## SAP ABAP table FICMS TARGET VALUES {Target Values of Differentiation From Application}

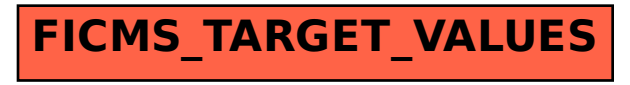